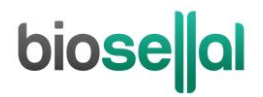

## <span id="page-0-0"></span>MANUEL D'UTILISATION

## <span id="page-0-10"></span>**Bio-T kit® [BVDV/BDV Universal](#page-0-0)**

<span id="page-0-7"></span><span id="page-0-5"></span><span id="page-0-4"></span><span id="page-0-3"></span><span id="page-0-2"></span><span id="page-0-1"></span>Cat. N[° BIOTK042](#page-0-1) - [100](#page-0-2) réactions Cat. N[° BIOTK090](#page-0-3) - [400](#page-0-4) réactions

#### **Détection des [Pestivirus de ruminants](#page-0-5) [\(BVDV/BDV\)](#page-0-6) par [RT-PCR](#page-0-7) en temps réel [\(qRT-PCR\)](#page-0-8) avec contrôle positif interne (IC) [exogène](#page-0-9) et contrôle positif interne (IPC) ARNm endogène**

#### <span id="page-0-9"></span><span id="page-0-8"></span><span id="page-0-6"></span>**RUMINANTS**

#### **Types de prélèvements**

- Sang total (sur tube EDTA)
	- Sérum\*
- Lait
	- Organes (rate fœtale ; poumons, rectum ou caillette lésés)
- Biopsies auriculaires\*
	- Analyses individuelles ou en mélange jusqu'à 10 ou 20 selon la matrice† ; lait individuel ou de grand mélange

**\*Seules les matrices biopsies auriculaires et sérum ont fait l'objet d'une évaluation par le LE-BVDV de l'Anses-Niort dans le cadre de l'attribution de la garantie non-IPI.**

**†Se référer aux recommandations en vigueur de la garantie non-IPI pour la taille des mélanges et l'âge des animaux selon les matrices.**

#### **Extractions des acides nucléiques (AN) recommandées<sup>o</sup> par BioSellal**

- Billes magnétiques (ex : BioSellal BioExtract® SuperBall® Cat. N° BES384)
- Colonnes de silice (ex : BioSellal BioExtract® Column Cat. N° BEC050 ou BEC250 ; Indical- cador® Pathogen 96 Qiacube® HT kit Cat. N° SP54161)
- Lyse Flash sans purification à l'aide du tampon de lyse TLF (Cat. N° TLF10ml) selon les protocoles validés par BioSellal#

**º Seules ces méthodes d'extraction sont utilisables sur biopsies auriculaires et sur sérum avec les BIOTK042 et BIOTK090 dans le cadre de l'attribution de la garantie non-IPI.**

**# Uniquement à partir de biopsies auriculaires ou de sérums**

*Réservé à l'usage vétérinaire et pour le diagnostic in vitro*

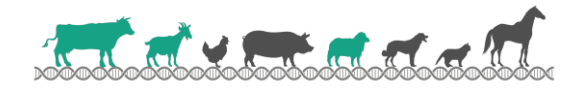

## **biose**||al

## **GESTION DES DOCUMENTS**

Le Bio-T kit<sup>®</sup> BVDV/BDV Universal dispose de deux manuels techniques :

- Un manuel d'extraction communs aux Bio-T kit® [BVDV/BDV Universal](#page-0-0) et Bio-T kit® BVDV Genotyping, détaillant pour chaque type de prélèvement les méthodes d'extractions validées par BioSellal.
- Un manuel d'utilisation du Bio-T kit® [BVDV/BDV Universal,](#page-0-0) détaillant les différentes étapes de préparation de la [qRT-PCR.](#page-0-8)

Les dernières versions en vigueur de chacun des deux documents figurent dans le certificat d'analyse (CA) fourni avec le Bio-T kit[® BVDV/BDV Universal.](#page-0-0)

En plus de ces 2 manuels, le dossier de validation ainsi que le manuel de vérification des performances du Bio-T kit[® BVDV/BDV Universal](#page-0-0) sont disponibles sur demande, contacter BioSellal (contact@biosellal.com).

## **GESTION DES REVISIONS**

BioSellal indique les modifications apportées à ce document en les surlignant selon les règles présentées dans le tableau ci-dessous :

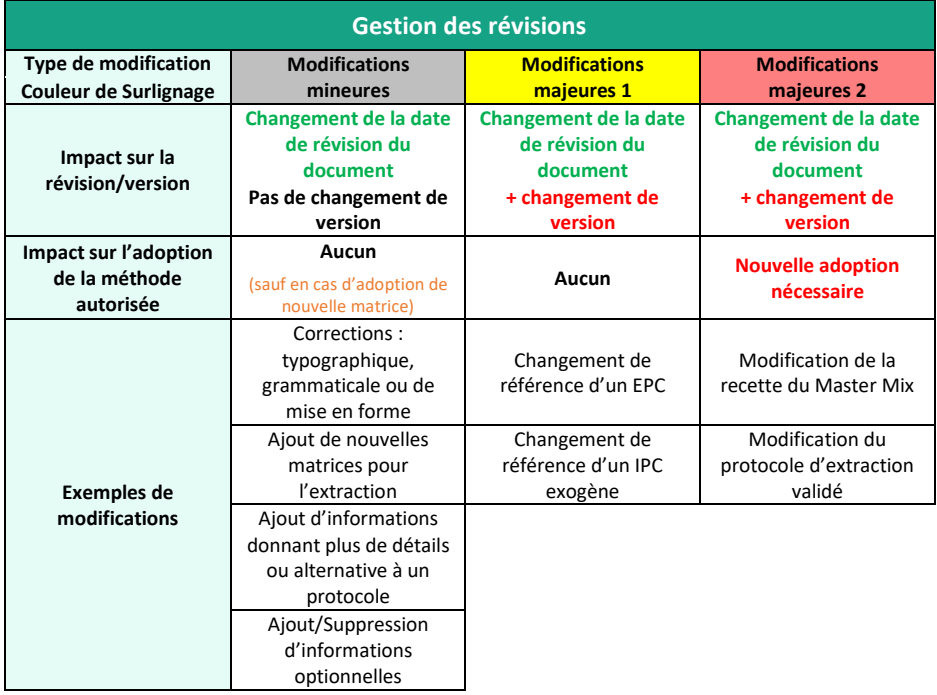

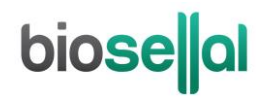

## **PRESENTATION**

## **Recommandations pour le prélèvement, l'envoi et la conservation des échantillons**

La technique d[e RT-PCR](#page-0-7) en temps réel permet de révéler la présence de très faibles quantités de génome du pathogène. Celui-ci peut être plus ou moins rapidement dégradé selon la nature du pathogène (bactéries, parasites, virus enveloppés ou non...), la nature de son génome (ADN/ARN) et le type de prélèvement (présence de DNase/RNase). Ainsi, BioSellal recommande de suivre les préconisations suivantes pour garantir un diagnostic optimal.

#### **Prélèvements**

Afin de prévenir les contaminations croisées entre échantillons pouvant conduire à un résultat faussement positif, il est important d'utiliser du matériel de prélèvement à usage unique et d'éviter un contact direct entre chaque prélèvement.

#### **Envoi**

Pour les organes, il est impératif d'effectuer l'envoi immédiatement après le prélèvement ou à défaut de le conserver à ≤-16°C. L'envoi doit se faire sous couvert du froid positif en 24h. Pour les autres matrices, il est préférable d'effectuer l'envoi dans les 7 jours qui suivent le prélèvement et de conserver au froid positif avant envoi les biopsies auriculaires et le lait.

#### **Conservation après réception**

Traitement des échantillons pour analyse, immédiatement après réception ou congélation à ≤ -16°C pour quelques mois et à ≤ -65°C au-delà de 1 an.

#### **Gamme [RUMINANTS](#page-0-10)**

Ce kit appartient à la gamme [RUMINANTS](#page-0-10) qui regroupe un ensemble de kits dédiés à la détection de pathogènes majeurs des ruminants et qui partagent des protocoles d'extraction et de [qRT-PCR](#page-0-7) communs. Il est également compatible avec les autres kits BioSellal à l'exception des kits des gammes PIG et AVIAN (informations disponibles vi[a contact@biosellal.com\)](mailto:contact@biosellal.com).

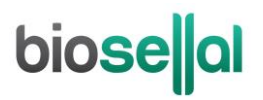

## **Description du Bio-T kit® [BVDV/BDV Universal](#page-0-0)**

Le **Bio-T kit[® BVDV/BDV Universal](#page-0-0)** (Cat. N[° BIOTK042](#page-0-1)[/BIOTK090\)](#page-0-3) contient un **Master Mix RT-PCR one-step prêt à l'emploi**, permettant de **détecter dans le même puits réactionnel,** la présence :

- **Des [Pestivirus de ruminants](#page-0-5)** [\(BVDV/BDV\)](#page-0-6) grâce à un marquage 6-FAM,
- **D'un contrôle positif endogène IPC (ARNm),** grâce à un marquage Cy5, qui permet de confirmer la présence de cellules de l'hôte en quantité suffisante, de valider l'intégrité des acides nucléiques dans l'échantillon et la qualité de l'extraction ainsi que l'absence d'inhibition des réactions de reverse-transcription et d'amplification.
- **D'un contrôle positi[f exogène](#page-0-9) IC (ADN),** grâce à un marquage VIC, à ajouter, lors de l'extraction des acides nucléiques afin de valider la qualité de l'extraction des acides nucléiques et l'absence d'inhibition de la réaction d'amplification. **L'ajout d'IC exogène est obligatoire pour les matrices sérum et lait.**

Ce kit, basé sur une détection qualitative d[e BVDV/BDV](#page-0-6) (détecté ou non détecté) à partir de prélèvements de type sang total, sérum, biopsies auriculaire, lait et organes, a été développé et validé suivant les prescriptions de la norme **NF U47-600-2 éditée par l'AFNOR et selon le cahier des charges du Laboratoire Expert (LE) BVD de l'Anses-Niort pour les matrices biopsies auriculaires et sérum.**

**Les méthodes d'extraction validées sont décrites dans le manuel d'extraction du Bio-T kit® [BVDV/BDV](#page-0-0)  [Universal.](#page-0-0)**

## **Description des étapes à suivre de l'échantillon jusqu'au résultat de [qRT-PCR](#page-0-8)**

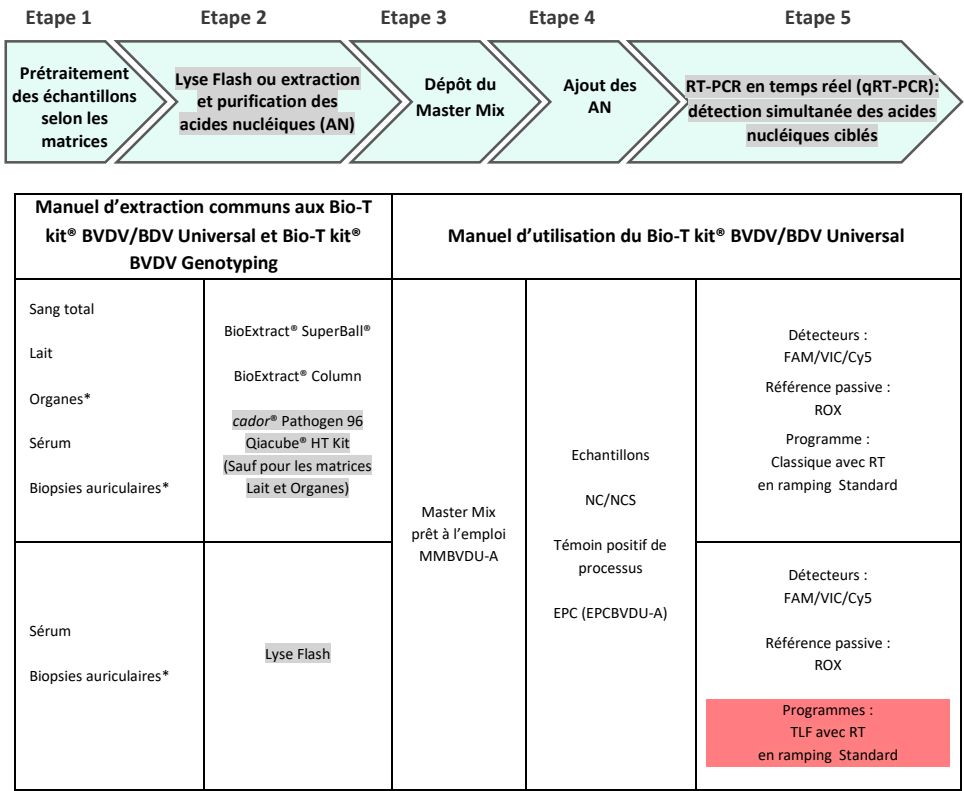

\* prétraitement obligatoire

## **Contenu du kit et conditions de conservation**

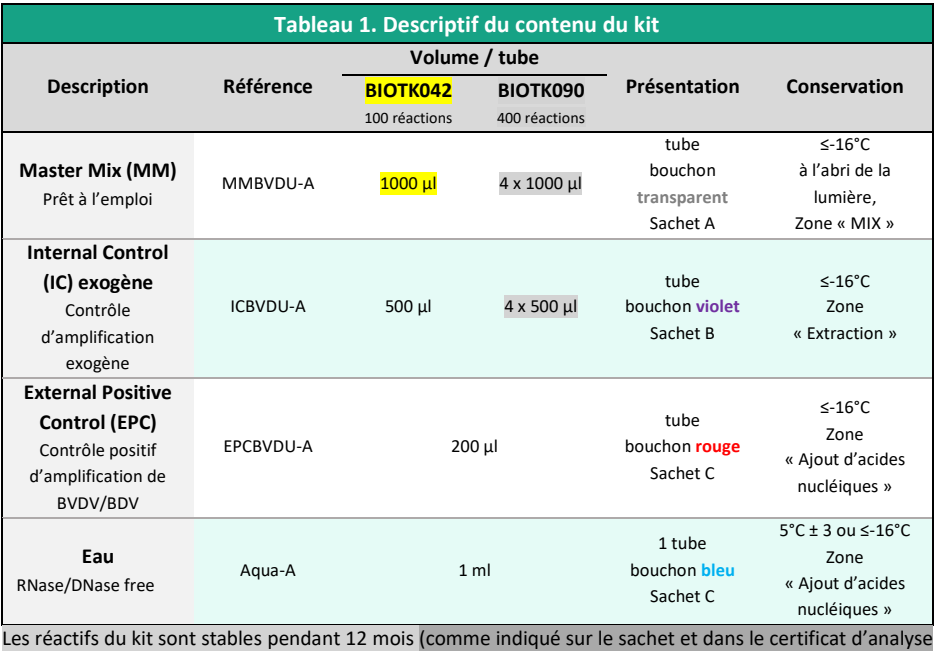

du Bio-T kit® [BVDV/BDV Universal\)](#page-0-0), sous réserve du bon respect des conditions de conservation.

### **Liste des consommables et réactifs non fournis dans le kit**

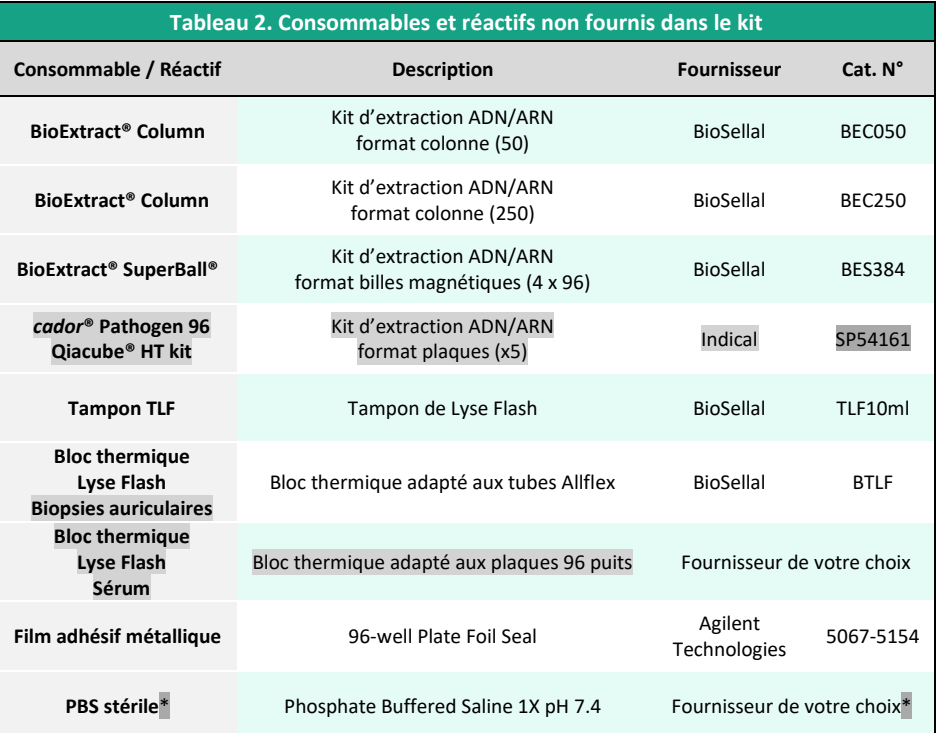

Pour les consommables liés au thermocycleur, se reporter au manuel d'utilisation de l'appareil.

\* L'utilisation d'un PBS 1X de qualité biologie moléculaire est très importante afin d'obtenir des résultats optimaux avec les protocoles d'extraction validées par BioSellal (Lyse Flash sans purification, BioExtract® Superball® et BioExtract® Column). Ainsi, BioSellal recommande d'utiliser un PBS commercial de qualité Biologie Moléculaire.

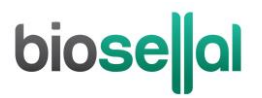

## **Liste des réactifs de vérification des performances**

Pour les adoptions d[e qRT-PCR](#page-0-8) un ARN transcrit d[e BVDV/BDV](#page-0-6) (titrés en nombre de copies[/RT-PCR\)](#page-0-7) utilisés par BioSellal dans le dossier de validation est requis. Pour les adoptions de méthode (hors matrice biopsies auriculaires et sérum), une suspension virale de [Pestivirus de ruminants](#page-0-5) (titrée en DITC50/ml), utilisée par BioSellal pour déterminer la LD<sub>METHODE</sub> doit être utilisé. BioSellal commercialise ces deux réactifs sous les références indiquées dans le tableau ci-dessous. Concernant les adoptions de méthode pour les matrices biopsies auriculaires et sérum, des matériaux de référence doivent être demandé auprès du LE BVD (ANSES Niort).

BioSellal peut également fournir des Matériaux de Référence Interne (MRI) BVDV/BDV pour les matrices sang, sérum et biopsies auriculaires.

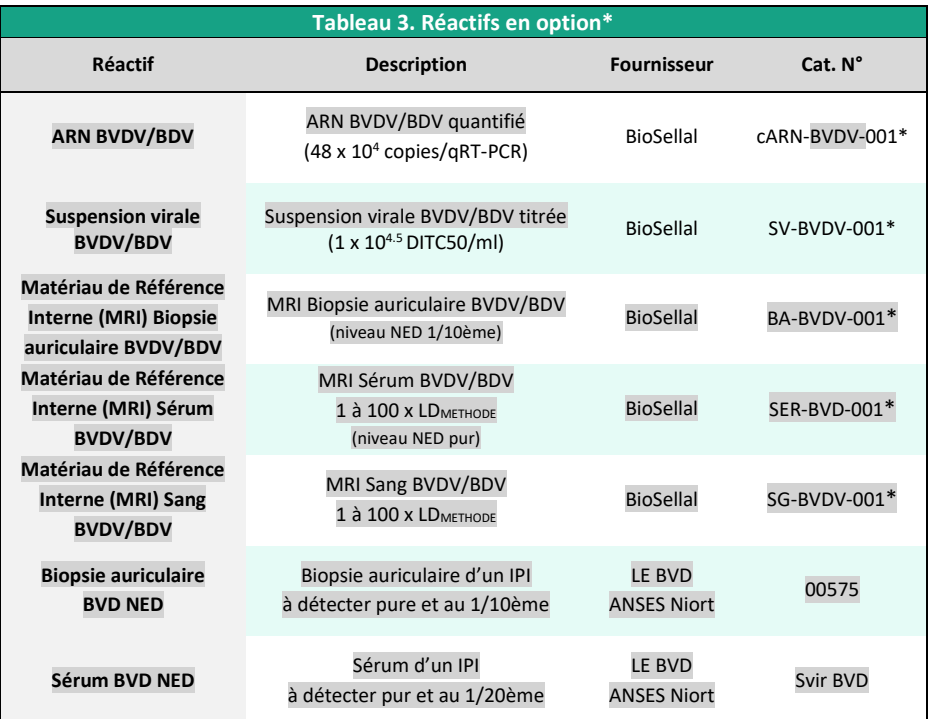

\*Ces réactifs sont disponibles uniquement sur demande, contacter BioSellal [\(contact@biosellal.com\)](mailto:contact@biosellal.com).

## **Principales précautions à appliquer**

- Porter les équipements de protection individuelle appropriés (à minima : blouse, gants jetables, voire lunettes de protection, masque FFP3 selon les risques zoonotiques…).
- Travailler dans des zones dédiées et séparées afin d'éviter toute contamination : « Extraction » (stockage des échantillons non extraits, zone avec matériel d'extraction), « MIX » (stockage des Master Mix prêts à l'emploi, préparation de plaques qPCR), « Ajout d'AN » (stockage et addition des acides nucléiques extraits et des contrôles dans la plaque qPCR), « PCR » (zone finale, contenant le(s) thermocycleur(s)).
- Utiliser des équipements dédiés pour chaque zone de travail (gants, blouse, pipettes, vortex ...).
- Décongeler tous les réactifs stockés à ≤-16°C avant utilisation.
- Vortexer et centrifuger brièvement (centrifugeuse de paillasse) tous les réactifs juste avant utilisation.
- Les Master-Mix pour RT-PCR one-step sont plus fragiles que les Master-Mix pour PCR. Afin de **garantir le maintien de leurs performances, il est obligatoire de décongeler les tubes extemporanément avant leur utilisation, de bien les vortexer juste avant emploi, de les conserver à 5°C ± 3 lors du dépôt et de les recongeler aussitôt après.**
- Utiliser des pointes à filtre.
- Il est recommandé de ne pas excéder 3 cycles de congélation-décongélation des réactifs, des échantillons, des lysats, et des acides nucléiques extraits. Suivant votre utilisation, nous vous préconisons de faire des fractions aliquotes de volume adéquat.
- Les génomes des pathogènes détectés par les kits de la **gamme [RUMINANTS](#page-0-10)** sont à ADN ou à ARN. **Travailler avec de l'ARN étant plus exigeant que de travailler avec de l'ADN** (instabilité de l'ARN et omniprésence des RNases), **il est recommandé d'appliquer par défaut les précautions liées à l'utilisation de l'ARN** :
	- o Toujours porter des gants et les changer fréquemment notamment après tout contact avec la peau, les paillasses ou le matériel.
	- o Traiter toutes les surfaces et les équipements avec des agents d'inactivation des RNases (disponibles dans le commerce).
	- o Après avoir mis des gants et décontaminé le matériel, minimiser les contacts avec les surfaces et les équipements pour éviter la réintroduction des RNases.
	- o Utiliser des consommables « RNases free ».
	- o Il est recommandé de conserver les ARN réfrigérés pendant la manipulation puis de les congeler dès que possible de préférence à ≤-65°C ou à défaut à ≤-16°C.
	- o Ouvrir et refermer individuellement les tubes au fur et à mesure et limiter les durées d'ouverture afin d'éviter le contact avec les RNases présentes dans l'environnement (peau, poussières, surfaces de travail…).

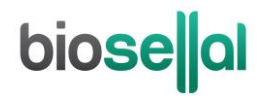

## **DETECTION DES PESTIVIRUS DE RUMINANTS PAR [qRT-PCR](#page-0-8)**

## **AVEC LES KITS [BIOTK042/](#page-0-1)[BIOTK090](#page-0-3)**

### **Procédure globale à suivre**

- **1) Etablir un plan de plaque** définissant la position de chaque échantillon et **incluant les contrôles** décrits ci-dessous :
- **Contrôle négatif de processus (NCS)** : l'eau (ou PBS) remplace l'échantillon depuis le stade initial d'extraction voir de prétraitement. Ce contrôle est obligatoire pour chaque série d'extraction.
- **Contrôle négatif d'amplification (NC)** : 5 µl d'eau RNase/DNase free remplace les 5 µl d'extrait d'acides nucléiques au moment du dépôt sur la plaqu[e qRT-PCR.](#page-0-8) Le tube Aqua-A (bouchon **bleu**) fourni peut être utilisé.

Ce contrôle est recommandé lors de la 1ère utilisation du kit ou pour vérifier l'absence de contamination du Master Mix suite à un résultat non conforme avec le NCS.

- **Contrôle positif d'amplification de [BVDV](#page-0-6)**/**BDV (EPC)** : il s'agit d'ADN synthétique (tube **[EPCBVDU-A](#page-0-10)**, bouchon **rouge**), contenant la séquence cible spécifique de [BVDV/BDV.](#page-0-6) Ce contrôle est obligatoire sauf en cas d'utilisation d'un témoin positif de processus.
- ATTENTION : *La manipulation du tube EPC représente un risque de contamination, il est recommandé de ne l'ouvrir et de ne le manipuler que dans une zone délimitée, éloignée des autres composants et de prendre les précautions nécessaires pour éviter toute contamination croisée avec des échantillons lors du dépôt sur la plaque.*
	- Si disponible, **Témoin positif de processus « sentinelle », MRI**, un échantillon POSITIF, de même nature que les échantillons analysés et faiblement chargé, est extrait en même temps que les échantillons en un ou plusieurs exemplaires (selon le nombre d'échantillons analysés). Aprè[s qRT-](#page-0-8)[PCR,](#page-0-8) la valeur de Ct de ce témoin d'extraction sera reportée et suivie dans le temps sur une carte de contrôle. Le fait d'obtenir, après extraction et [qRT-PCR,](#page-0-8) une valeur de Ct attendue avec ce témoin positif valide l'ensemble de la méthode. Dans ce cas, l'utilisation de l'EPC livré avec ce kit n'est plus obligatoire.

#### **2) Préparation de la plaque**

#### Dans la zone réservée au «MIX»

- 1. Après décongélation, vortex et brève centrifugation, **transférer 10 µl de Master Mi[x MMBVDU-A](#page-0-10)** (tube bouchon **transparent**) dans chaque puits d'intérêt (échantillons et contrôles).
	- A Les Master-Mix pour RT-PCR one-step sont plus fragiles que les Master-Mix pour PCR. Afin de garantir le *maintien de leurs performances, il est obligatoire de décongeler les tubes extemporanément avant leur utilisation, de bien les vortexer juste avant emploi, de les conserver à 5°C ± 3 lors du dépôt et de les recongeler aussitôt après.*

#### Dans la zone dédiée à l'ajout des acides nucléiques

2. **Ajouter 5 µl d'acides nucléiques extraits ou de lysats TLF (ou NCS, eau, témoin de processus ou EPC** : tube **[EPCBVDU-A,](#page-0-10)** bouchon **rouge**) par puits d'intérêt, en veillant à les déposer bien au fond du puits, au contact du Master Mix et en évitant de faire des bulles.

*Note* : L'ajout de l'IC exogène lors de l'extraction est obligatoire pour les matrices lait et sérum et optionnel pour les autres matrices. Dans le cas où l'IC exogène n'aurait pas été ajouté lors de l'extraction des échantillons, il est possible de l'ajouter au moment de la préparation de la plaqu[e qRT-PCR](#page-0-8) :

- **Ajouter 1 µl d'IC (bouchon violet) en plus des acides nucléiques extraits**

- Ou ajouter directement l'IC (1 µl par réaction) dans un aliquote de Master Mix avant de déposer

11 µl de ce mélange dans chaque puits d'intérêt et d'y ajouter 5 µl d'acides nucléiques extraits.

Le volume réactionnel sera porté à 16 ul final, sans impacter les performances de l[a qRT-PCR.](#page-0-8)

3. Filmer la plaque avec le film optique ou fermer les tubes avec les capuchons optiques adaptés.

#### Dans la pièce dédiée à l'amplification PCR

- 4. **Paramétrer le thermocycleur** (voir [Tableau 4,](#page-12-0) [Tableau 5,](#page-12-1) [Tableau 6,](#page-12-2) [Tableau 7](#page-13-0), Tableau 8)
- 5. Il est recommandé de **centrifuger la plaque avant de la positionner dans le thermocycleur**, ceci permettra d'éviter la présence de gouttes sur les parois, d'éliminer au maximum les bulles et de placer les acides nucléiques au contact du Master Mix.
- 6. Démarrer le programme. Durée de run approximative :
	- 80 min pour le programme classique avec RT
	- 90 min pour le programme PIG/AVIAN avec RT
	- 120 min pour le programme TLF avec RT

#### **3) Paramètres de réglage du thermocycleur**

Ce kit a été développé sur ABI PRISM® 7500 Fast (Applied Biosystems) en ramping standard uniquement et sur AriaMx™ (Agilent Technologies, ramping Fast par défaut) . Le CFX96 (Bio-Rad), le LightCycler 480 (Roche) et le Rotor-Gene Q (Qiagen) ont également été validés. Il est compatible avec tous les thermocycleurs possédant à minima les canaux de lectures 6-FAM, VIC et Cy5. Pour plus d'information, contacter notre support technique.

<span id="page-12-0"></span>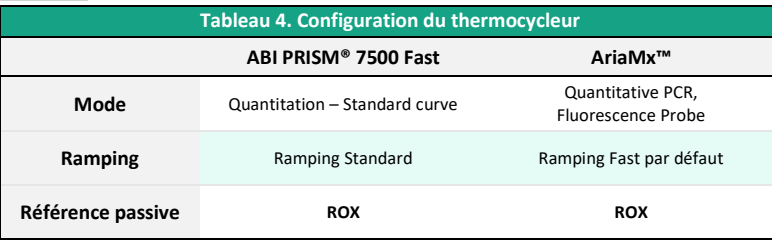

<span id="page-12-1"></span>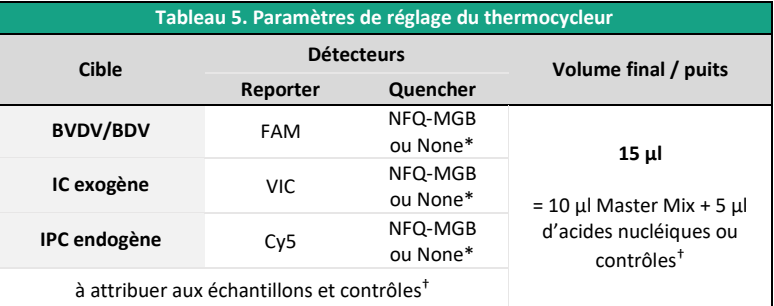

\* Choix variable suivant le modèle de thermocycleur, si besoin contacter le Support Technique de BioSellal (tech@biosellal.com)

† Les contrôles sont les NC (eau), NCS (eau extraite), le témoin positif de processus et EPC (ADN cible de [BVDV/BDV\).](#page-0-6)

Pour les extractions en colonnes de silice et en billes magnétiques, BioSellal a validé l'utilisation du programme suivant :

<span id="page-12-2"></span>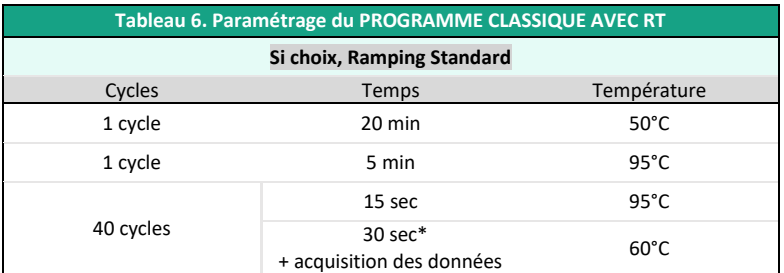

**\*** Régler sur 31 sec pour certains thermocycleurs comme l'ABI PRISM® 7500.

NB : Le Programme d'amplification est compatible avec l'ensemble des Bio-T kits® à l'exception des gammes PIG et AVIAN. Toutefois, une étape d'élongation de 45 secondes n'impacte pas les caractéristiques de la RT-PCR BVDV/BDV.

**Ce programme est également compatible avec les biopsies auriculaires extraites en Lyse Flash. Cependant, afin de pouvoir analyser en même temps les lysats de biopsies auriculaires et de sérum, obtenus en Lyse Flash, un programme spécifique a été développé permettant de faciliter l'analyse. Dans tous les cas, le programme classique avec RT n'est pas compatible avec les lysats de sérum obtenus en Lyse Flash.** 

Pour les extractions en Lyse Flash (sérums et biopsies auriculaires), BioSellal a validé l'utilisation du programme suivant :

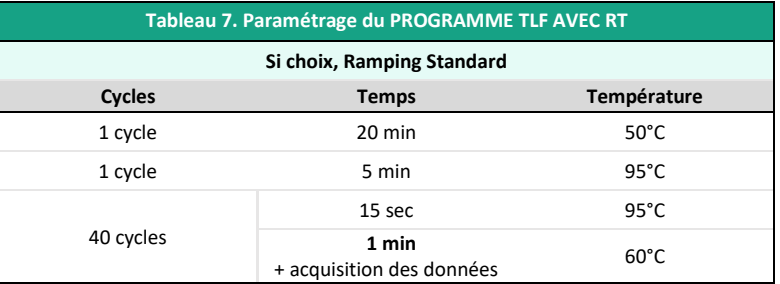

Pour les thermocycleurs LightCycler® 480 et LightCycler® 96 (Roche Life Science) BioSellal recommande l'utilisation du programme suivant (pour les extractions en colonnes de silices, en billes magnétiques et en Lyse Flash) :

<span id="page-13-0"></span>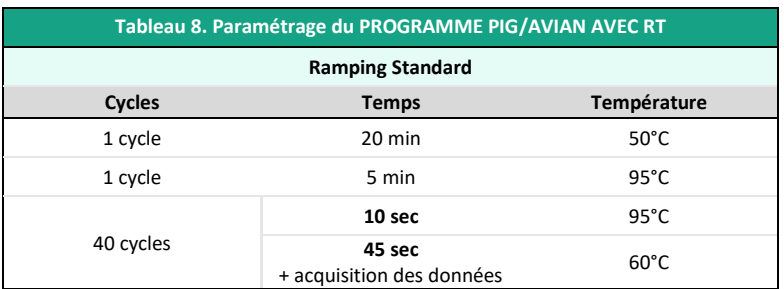

NB : Le Programme d'amplification est compatible avec l'ensemble des kits de la gamme PIG et AVIAN.

Les données de validation de ces programmes sont disponibles dans le dossier de validation du Bio-T kit® BVDV/BDV Universal.

## **biose**al

## **INTERPRETATION DES RESULTATS**

Afin d'analyser et d'interpréter les signaux obtenus après [qRT-PCR,](#page-0-8) il est nécessaire de placer la ligne seuil ou « threshold ». Elle doit être positionnée soigneusement afin d'obtenir le résultat le plus reproductible possible entre les différentes manipulations selon les paramètres définis dans l'**Annexe C de la norme NF U47-600-1**. Pour cela, on utilise un ensemble cohérent de signaux positifs, *a minima* le témoin positif (EPC), et on place la ligne seuil au-dessus du bruit de fond, et dans la zone exponentielle d'amplification.

Le cycle seuil, nommé « Ct » ou « Cq » en fonction des thermocycleurs, correspond à l'intersection entre les courbes d'amplification et la ligne seuil. Il permet la mesure relative de la concentration de la cible dans la réaction d[e RT-PCR](#page-0-7) lorsqu'un extrait calibré est analysé dans la même série.

La série de [qRT-PCR](#page-0-8) est validée si les contrôles (EPC, Témoin positif de processus, NCS ou NC) fournissent des résultats valides, puis le résultat de chaque échantillon peut être interprété.

### **Principaux cas de figures**

#### **Lecture des Contrôles**

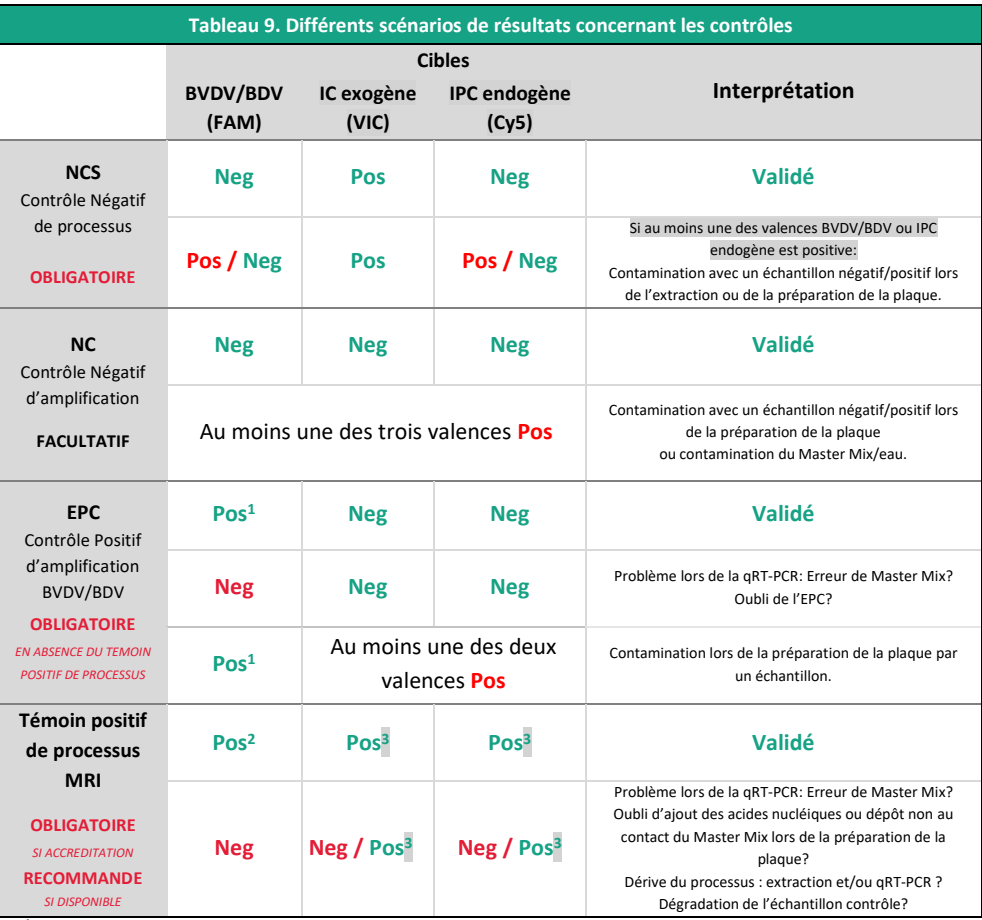

**1** La valeur de Ct obtenue doit être conforme à la valeur donnée sur le certificat d'analyse (CA).

**2** La valeur de Ct doit être comprise dans les limites de la carte de contrôle.

**3** La valeur de Ct obtenue dépend du thermocycleur, de la matrice analysée et des méthodes d'extractions utilisées. Pour l'IC exogène, elle doit être, au maximum, comprise dans l'intervalle spécifié sur le certificat d'analyse (CA). Des valeurs d'IPC endogène et d'IC exogène, obtenues à partir des différentes matrices et avec les méthodes validées par BioSellal, sont disponibles sur demande. BioSellal recommande au laboratoire de déterminer sa propre valeur maximum tolérée d'IC en fonction de sa méthode d'extraction et de son thermocycleur. BioSellal a déterminé des valeurs maximales tolérées pour l'IPC endogène sur les matrices biopsies auriculaires et sang (voi[r Tableau 12\).](#page-18-0)

Rappels : L'IPC endogène a pour cible un gène exprimé par les cellules de ruminants, il ne peut donc être détecté e[n qRT-](#page-0-8)[PCR](#page-0-8) à partir des NCS, NC et EPC. Cependant, un léger signal peut être observé pour l'IPC endogène dans les témoins négatifs et l'EPC en raison d'une réaction croisée entre la GAPDH des ruminants et la GAPDH humaine. Ce signal ne doit pas être inférieur à Ct 35.

## bioselal

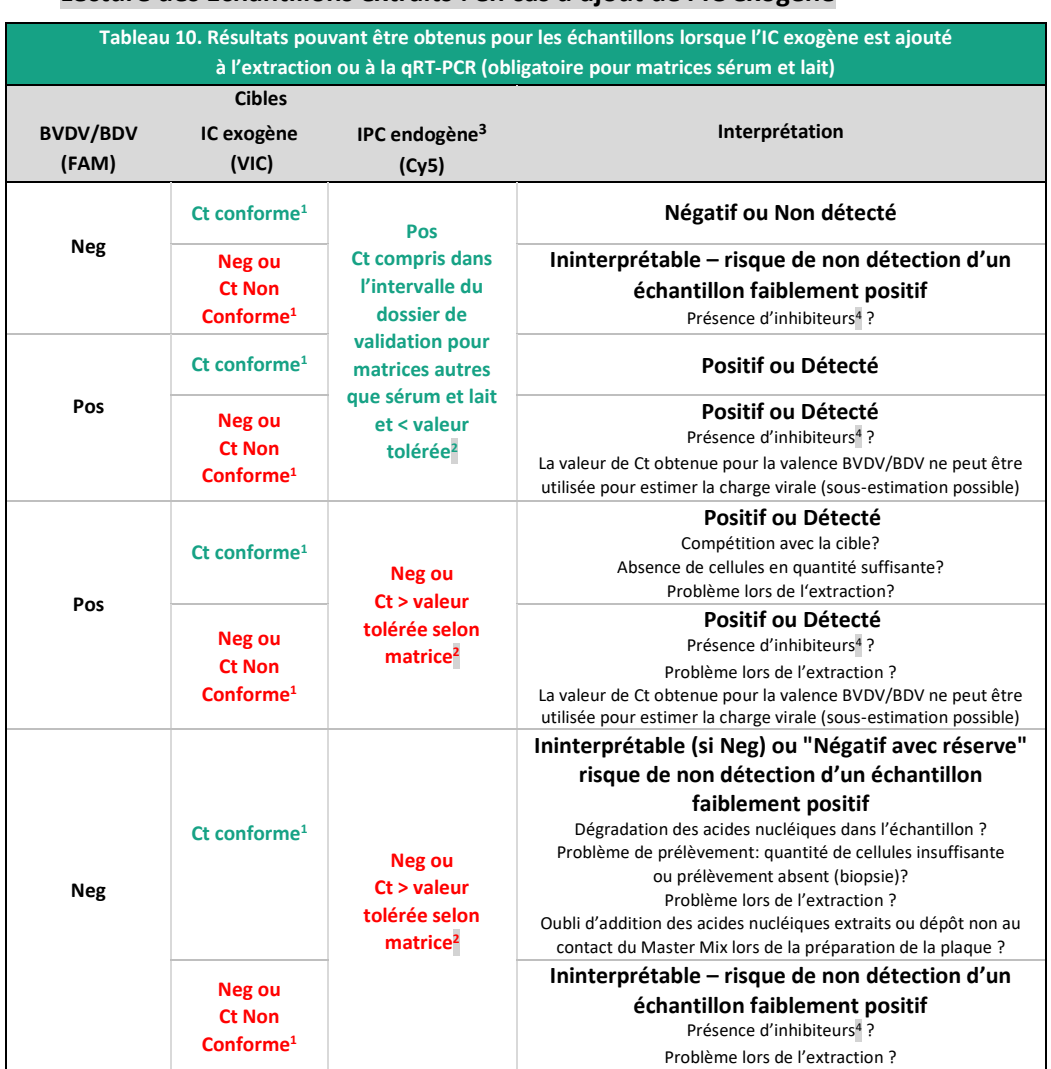

#### **Lecture des Echantillons extraits : en cas d'ajout de l'IC exogène**

**1** La valeur de Ct obtenue dépend du thermocycleur, de la matrice analysée et des méthodes d'extractions utilisées. Elle doit être, au maximum, comprise dans l'intervalle spécifié sur le certificat d'analyse (CA). Des valeurs d'IC exogène, obtenues à partir des différentes matrices avec les méthodes validées par BioSellal sont disponibles dans le dossier de validation Bio-T kit® BVDV/BDV Universal. BioSellal recommande au laboratoire de déterminer sa propre valeur maximum tolérée de l'IC exogène en fonction de sa méthode d'extraction et de son thermocycleur.

**2** : Voir Tableau 12 pour détails

**3** : Pour les matrices lait et sérum, ne pas tenir compte des valeurs d'IPC endogène pour lesquelles la quantité de cellules et par conséquent d'ARNm endogène est variable selon les échantillons.

**4** En cas de suspicion d'inhibition, 1) Répéter la [qRT-PCR](#page-0-8) en prédiluant les acides nucléiques extraits au 1/10 voire au 1/100 dans de l'eau DNase/RNase free ou 2) Reprendre l'analyse depuis l'extraction.

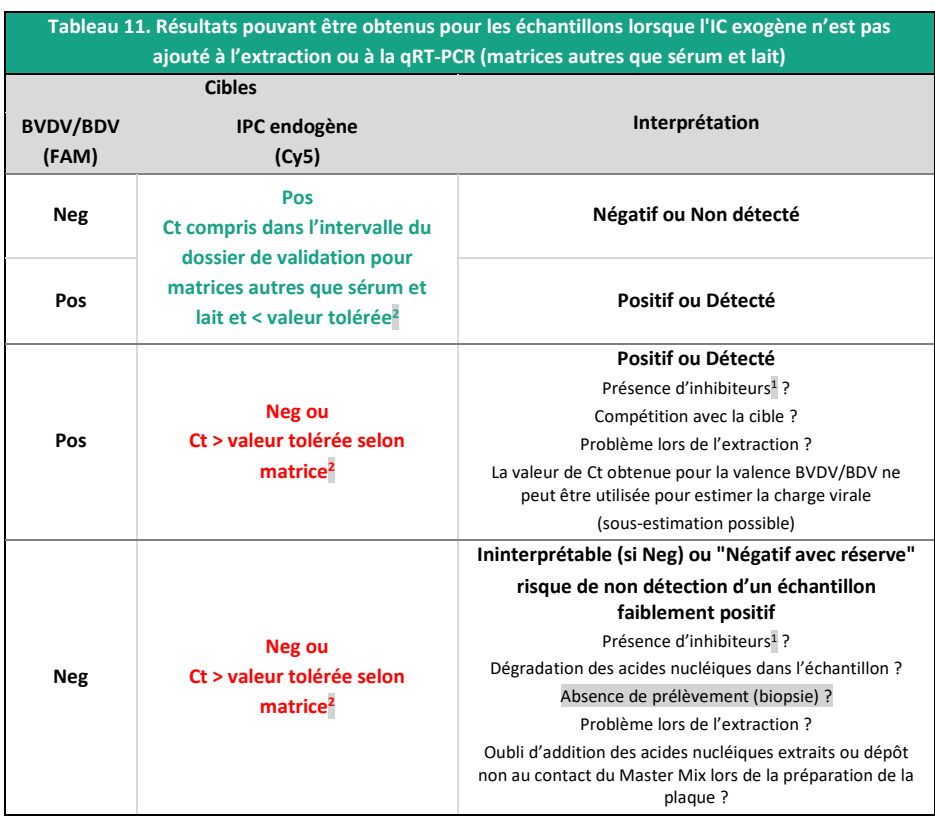

#### **Lecture des Echantillons extraits : en absence d'IC exogène**

**1** En cas de suspicion d'inhibition, 1) Répéter la [qRT-PCR](#page-0-8) en prédiluant les acides nucléiques extraits au 1/10 voire au 1/100 dans de l'eau DNase/RNase free ou 2) Reprendre l'analyse depuis l'extraction. **2** : Voir Tableau 12 pour détails

## biose al

#### **Valeurs de Ct maximales pour l'IPC endogène pour les matrices biopsies auriculaires et sang total dans le cadre de la recherche d'animaux IPI**

BioSellal décrit des valeurs de Ct maximales d'alerte pour l'IPC endogène sur deux matrices (Tableau 12). Audelà de ces valeurs, un résultat Négatif pour la valence BVDV/BDV est rendu **« Négatif avec réserve »** lorsque le signal observé pour l'IPC endogène est supérieur à la valeur maximale tolérée, et **Ininterprétable** en absence de signal pour l'IPC endogène.

Ces données ont été établies pour la matrice biopsie auriculaire d'après une étude de stabilité réalisée par BioSellal. Cette étude a montré que l'IPC endogène était plus sensible aux dégradations par les RNases contenues dans la biopsie auriculaire, que le génome du virus BVDV/BDV.

En cas de résultat « Négatif avec réserve », le gestionnaire de risque doit être alerté pour évaluer la valeur prédictive négative du résultat « Négatif avec réserve » en fonction des données épidémiologiques associées à l'échantillon.

<span id="page-18-0"></span>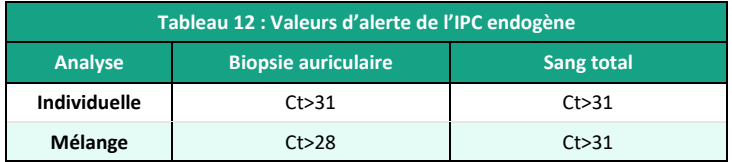

NB : Pour rappel, ne pas tenir compte des valeurs d'IPC endogène pour les matrices lait et sérum pour lesquelles la quantité de cellules et par conséquent d'ARNm endogène est variable selon les échantillons.

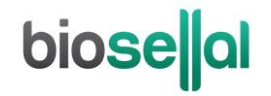

# biosellal

**[www.biosellal.com](http://www.biosellal.com/)**

#### **Support Technique**

tech@biosellal.com +33 (0) 4 26 78 47 62

#### **Renseignements et commandes**

[contact@biosellal.com](mailto:contact@biosellal.com) +33 (0) 4 26 78 47 60

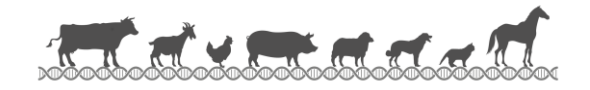

Révision : juin 2019